# LCH.Clearnet Web Browser Upgrade Guide

To all LCH.Clearnet Ltd and LLC Clearing Members

The LCH.Clearnet Group is planning a technical upgrade in Q2 2016 to all our web browser services. The levels of security certificates currently running over several of LCH.Clearnet Group's externally facing websites are being updated in line with industry security recommendations.

The LCH.Clearnet Ltd and LLC services affected by this change are:

#### **LCH Member Portals:**

### [https://clearingservices.lchclearnet.com](https://clearingservices.lchclearnet.com/)

*Including all online services that you currently access within SwapClear, RepoClear, EquityClear, ForexClear, London Stock Exchange Derivatives, NLX and EnClear. It also includes the service-wide Collateral Management System (CMS) and access to member business and banking reports through the portal interface.*

#### **Corporate Websites:**

**LCH.Clearnet** <http://www.lchclearnet.com/home>

**SwapClear** <http://www.swapclear.com/>

#### **Members Secure Area**

[https://www.lchclearnet.com/secure\\_area/](https://www.lchclearnet.com/secure_area/) *For all users who are currently registered with LCH.Clearnet to access our secure area via the public corporate web site.* 

## **Member Live / Member Reporting:**

<https://memberlive/reporting/>

*For those Members who continue to use this site for accessing Member Reporting.* 

Specifically, LCH.Clearnet will be moving towards a new level of security certificates that support the TLS 1.2 protocol and this upgrade will potentially have an impact on those users who may be running on outdated and/or no longer supported operating systems & web browsers.

For the avoidance of doubt SFTP is not affected by this upgrade.

All Members are requested to check with their I.T. support teams in order to ensure that they are able to support the following web browsers and operating systems as soon as possible, in order to be prepared for this upgrade.

Following the upgrade, only the following web browsers will be supported:

- Internet Explorer 11
- Mozilla Firefox v27 and above
- Google Chrome v30 and above

Additionally, only the following operating systems will be supported:

- Operating Systems of Windows 7, or above
- Linux (with compatible web browser)
- Mac OS 10.9 and above (Safari 9 and above)

Whilst not recommended by LCH.Clearnet, as a workaround some earlier versions of Internet Explorer (IE 8 – 10, running on Windows 7) can be manually enabled to support TLS 1.2, with the following configuration setting in your browser, accessed via *Internet Options,* as follows:

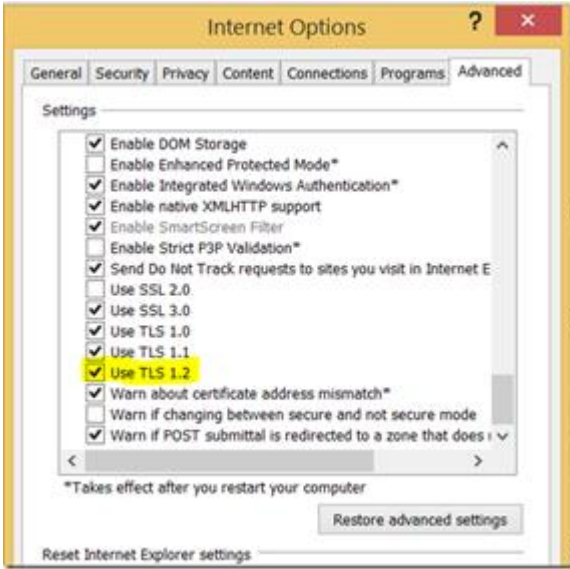

*Note*: This option is enabled by default on IE 11, but importantly this default setting still requires verification from your I.T. team before the switchover.

The change to our services will take place in Q2 2016 with the specific date to be confirmed in the coming weeks.

#### **Disclaimer**

*This document is intended solely as information for clearing members of LCH.Clearnet Limited or others who are interested in the services carried out by LCH.Clearnet Limited. It includes a summary of the services provided by LCH.Clearnet Ltd and is not a binding commercial offer or invitation to enter a contract or other legally enforceable agreement. Although all reasonable care has been taken in the preparation of this document*  LCH.Clearnet Ltd disclaims all liability for the accuracy, sufficiency, completeness of both its contents or the information forming the basis of the *document or for any reliance placed on the document by any person whatsoever, and, so far as permitted by law, no responsibility or liability is accepted in relation thereto, and for the avoidance of doubt, no person has any right or remedy (whether by way of a claim for contribution or otherwise) in tort (including negligence), for misrepresentation (whether negligent or otherwise, and whether made prior to, and/or in this undertaking) or otherwise as a result of the information provided in this document. This document may contain statements of opinion of LCH.Clearnet Ltd or its officers or employees and should not be relied upon by clearing members or other any other persons. The information*  contained in the booklet should not to be construed as a technical specification. All copyright and other intellectual property rights contained *within and made available in this document remain vested in LCH.Clearnet Ltd.*